Step 1: Navigate to <a href="https://www.mlb.com/baseball-assistance-team">https://www.mlb.com/baseball-assistance-team</a> and select the B.A.T. Pre-Screen Survey.

\*THE APPLICATION PROCESS SHOULD BE COMPLETED FROM A COMPUTER, NOT A CELL PHONE OR TABLET!\*

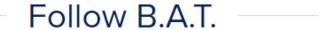

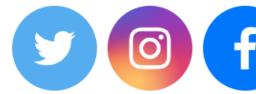

**Donate Now** 

**B.A.T. Grant Pre-Screen Survey** 

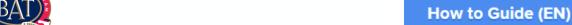

How to Guide (ES)

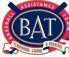

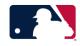

Step 2: Read the disclaimer, sign your full name, and check the acknowledgement box prior to pressing next.

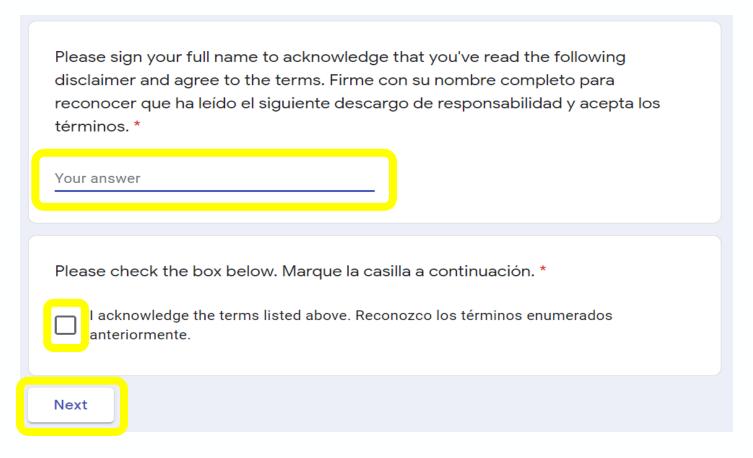

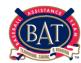

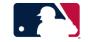

Step 3: Fill out first name, last name, email address, and preferred language prior to pressing submit.

#### B.A.T. Pre-Screen Survey The Baseball Assistance Team (B.A.T.) is currently assessing the best ways in which to assist members of the baseball family affected by the COVID-19 pandemic. During this time, we will continue to accept applications on a regular basis, but ask for patience as we navigate the complexities of the current situation. Thank you all for trusting us during this very difficult time, and please stay safe. El Baseball Assistance Team (B.A.T.) está evaluando actualmente las mejores formas de ayudar a los miembros de la familia del béisbol afectados por la pandemia COVID-19. Durante este tiempo, continuaremos aceptando solicitudes de forma regular, pero pediremos paciencia mientras navegamos por las complejidades de la situación actual. Gracias a todos por confiar en nosotros durante este momento tan difícil, y por favor manténgase a salvo. \* Required What is your first name? ;Cuál es tu primer nombre? \* Your answer What is your last name? ; Cuál es tu apellido? \* Your answer

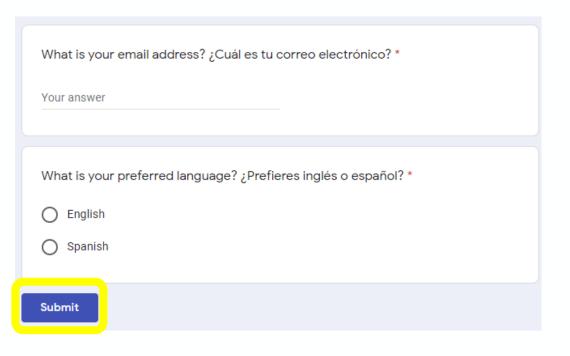

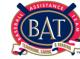

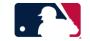

Step 4: Navigate to the email inbox you entered on the survey and select "Accept Invitation".

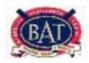

Hello!

**Baseball Assistance Team** has invited you to join a MLB B.A.T. account they created. Click the button below to accept the invitation.

ACCEPT INVITATION

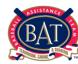

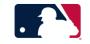

Step 5: Choose a password and verify that password before selecting "Finished" and being directed to <a href="https://bat.trackvia.com">https://bat.trackvia.com</a>. The password must include: 12 characters, including a capital letter, a number, and a special symbol (for example:!, @, #, \$,%, &).

#### Choose a password

| please choose a | a password |  |  |
|-----------------|------------|--|--|
| verify password |            |  |  |
| FINISHED        |            |  |  |

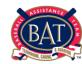

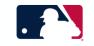

Step 6: Select Begin An Application.

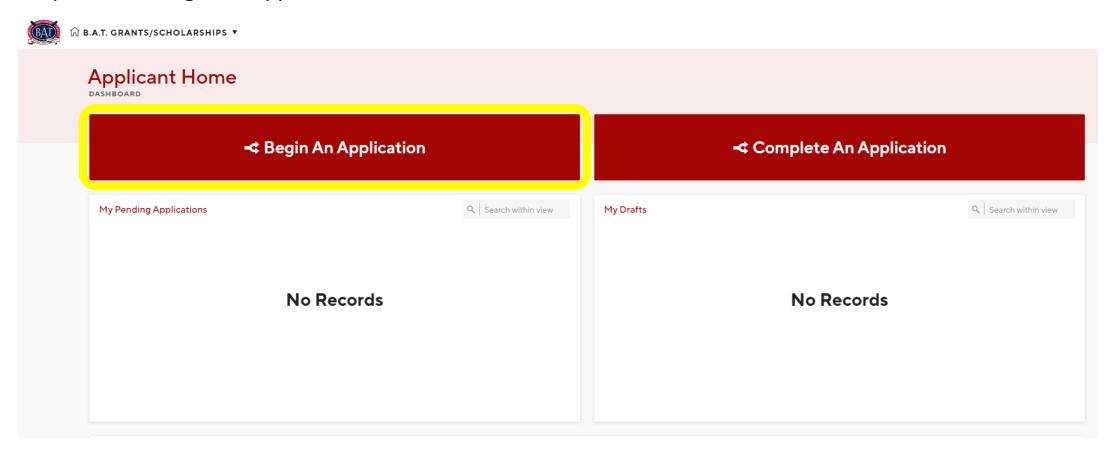

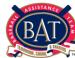

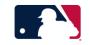

Step 7: Complete all fields of My Information. Submit by clicking Proceed To Application in the top right-hand corner. You will be taken to the Pre-Application Questionnaire.

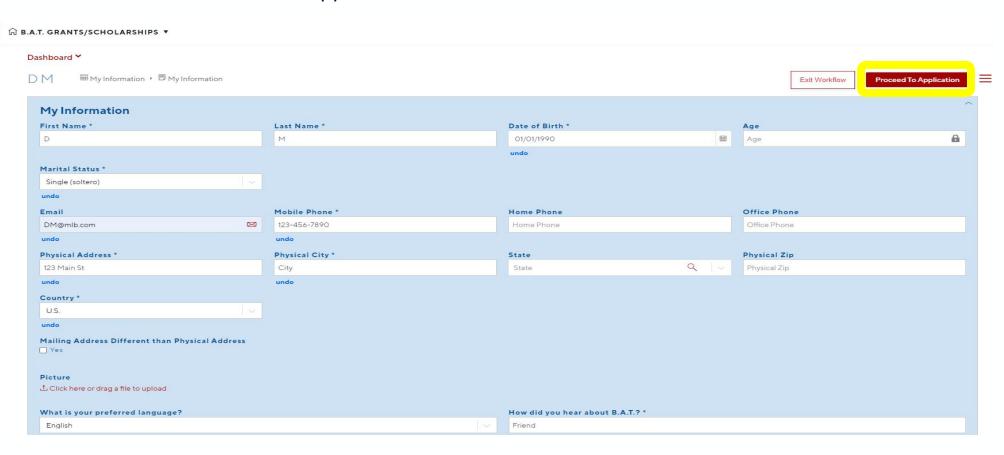

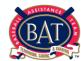

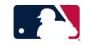

Step 8: Complete all fields of the Pre-Application Questionnaire and Submit the Pre-Application Questionnaire by clicking Submit on the top right-hand corner

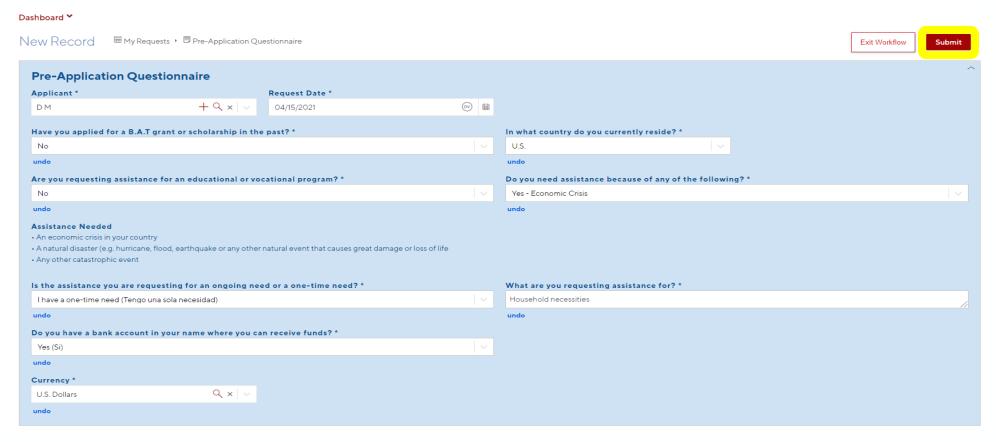

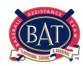

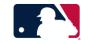

Step 9: Click "Done" on the next page. You will be taken back to the Applicant Home page.

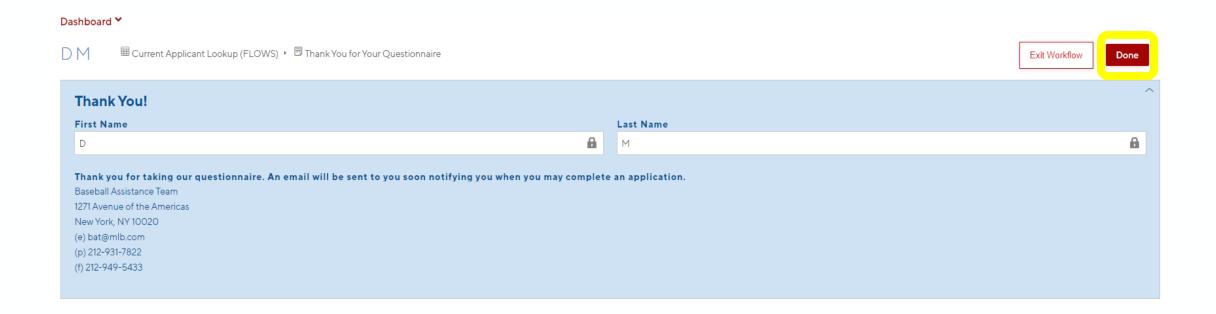

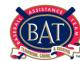

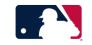

Step 10: The B.A.T. office will review your Pre-Application Questionnaire and you will receive an email to be prompted to begin your application. Please refer to the Status column to view which application you have been designated to complete (Grant/Scholarship/Crisis).

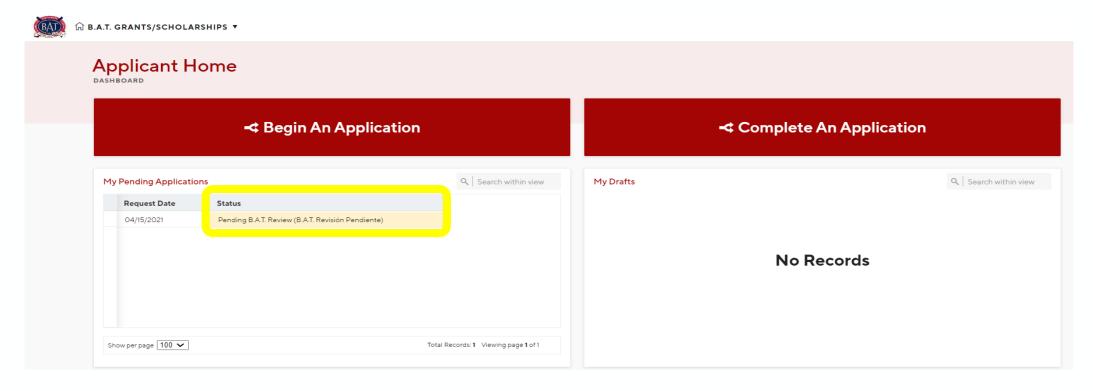

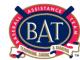

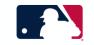

Step 11: Once reviewed by the B.A.T. office, you will be prompted to complete a B.A.T. Grant/Scholarship/Crisis Application. Click on Complete An Application to continue

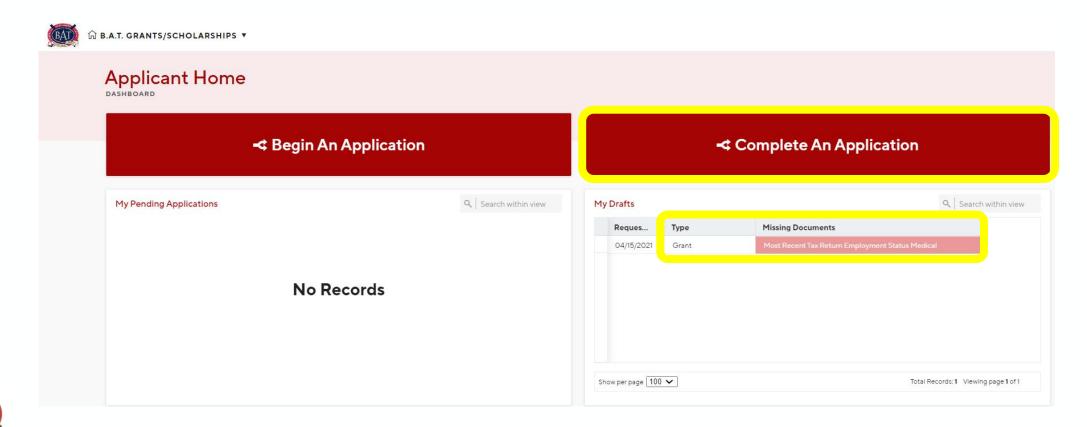

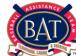

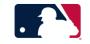

#### Step 12: Begin filling out information by clicking each category

- Income
- Assets
- Expenses
- Outstanding Debt
- Documents
- Children
- Living Arrangements
- Baseball Experience

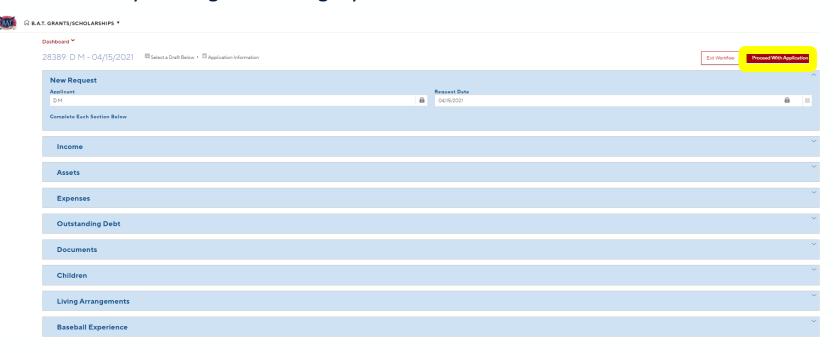

Step 13: Add information to each category by clicking on the red box highlighted below. Once all is completed, click Proceed With Application in the top right-hand corner.

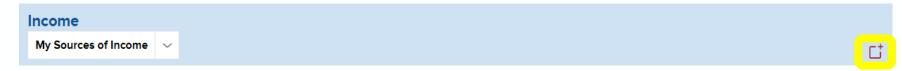

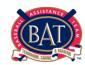

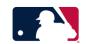

Step 14: Fill out all the information requested below. Save changes as you go, please click "Save And Finish Later" in the upper-right corner. You are welcome to leave the application and finish it at another time.

| shboard *                                                                                                    |                                                                                                    |                              |                                               |                                                                                                    |                                                                  |  |                   |  |
|----------------------------------------------------------------------------------------------------|----------------------------------------------------------------------------------------------------|------------------------------|-----------------------------------------------|----------------------------------------------------------------------------------------------------|------------------------------------------------------------------|--|-------------------|--|
| 8389: DM - 04/15/2021 FIND MY GRANT/CRISIS (FLOWS) • Grant Application                                                                                                    |                                                                                                    |                              |                                               |                                                                                                    |                                                                  |  | Save And Finish L |  |
| Grant Application Please fill out all necessary fields and then cha                                                                                                    | anno the Status to Decreased                                                                                                    |                              |                                               |                                                                                                    |                                                                  |  |                   |  |
| Applicant                                                                                                    | ange the status to nequested.                                                                                                    | Request Date                 |                                               | Status *                                                                                                    |                                                                  |  |                   |  |
| DM                                                                                                    | A                                                                                                    | 04/15/2021                   | <b>a</b>                                      | Draft (El borrador)                                                                                                    | Q x   V                                                          |  |                   |  |
|                                                                                                    |                                                                                                    |                              |                                               |                                                                                                    |                                                                  |  |                   |  |
| Summary of Assistance Requested *                                                                                                    |                                                                                                    |                              |                                               |                                                                                                    |                                                                  |  |                   |  |
| Summary of Assistance Requested                                                                                                    |                                                                                                    |                              |                                               |                                                                                                    |                                                                  |  |                   |  |
| How did you come into this situation? *                                                                                                    |                                                                                                    |                              |                                               | What do you need to help you get out of this situation? *                                                                                                    |                                                                  |  |                   |  |
| How did you come into this situation?                                                                                                    |                                                                                                    |                              | What do you need to help you get out of th    | his situation?                                                                                                    |                                                                  |  |                   |  |
|                                                                                                    |                                                                                                    |                              |                                               |                                                                                                    |                                                                  |  |                   |  |
|                                                                                                    |                                                                                                    |                              |                                               |                                                                                                    |                                                                  |  | /                 |  |
| Understanding that D.A.T. is a short to                                                                                                    | um bridge when will you no lenge                                                                                                    | a nood resistance and why?   |                                               | Please document your efforts to seel                                                                                                    | k amplayment *                                                   |  |                   |  |
| Understanding that B.A.T. is a short term bridge, when will you no longer need assistance and why? *  Understanding that B.A.T. is a short term bridge, when will you no longer need assistance and why? |                                                                                                    |                              | Please document your efforts to seek empl     |                                                                                                    |                                                                  |  |                   |  |
|                                                                                                    |                                                                                                    |                              |                                               |                                                                                                    |                                                                  |  |                   |  |
|                                                                                                    |                                                                                                    |                              |                                               |                                                                                                    |                                                                  |  |                   |  |
|                                                                                                    |                                                                                                    |                              | //                                            |                                                                                                    |                                                                  |  | //                |  |
|                                                                                                    |                                                                                                    |                              |                                               |                                                                                                    |                                                                  |  |                   |  |
| Request Miscellaneous                                                                                                    |                                                                                                    |                              |                                               |                                                                                                    |                                                                  |  |                   |  |
| Are you eligible to borrow against you                                                                                                    | r MLBPA 401K (Vanguard fund)? *                                                                                                    |                              |                                               | If you are 45 and eligible to receive y                                                                                                    | your pension, have you inquired about it? *                      |  |                   |  |
| Are you eligible to borrow against your MLBPA 401K (Vanquard fund)?                                                                                                    |                                                                                                    |                              | If you are 45 and eligible to receive your pe | ension, have you inquired about it?                                                                                                    |                                                                  |  |                   |  |
| Are you a Veteran? If so, have you look                                                                                                    | ked into VA Renefits? *                                                                                                    |                              |                                               | If you are unable to work due to an in                                                                                                    | njury, have you applied for Social Security Disability? *        |  |                   |  |
| Are you a Veteran? If so, have you looked into VA Benefits?                                                                                                    |                                                                                                    |                              |                                               | have you applied for Social Security Disability?                                                                                                    |                                                                  |  |                   |  |
|                                                                                                    |                                                                                                    |                              |                                               |                                                                                                    |                                                                  |  |                   |  |
|                                                                                                    | If you are over 62 years of age or above, have you applied for Social Security? *  If you are over 62 years of age or above, have you applied for Social Security? |                              |                                               | If you are over 62 years of age and have equity in your house, have you inquired about a reverse mortgage? *  If you are over 62 years of age and have equity in your house, have you inquired about a reverse mortgage? |                                                                  |  |                   |  |
|                                                                                                    |                                                                                                    |                              |                                               | if you are over o∠ years of age and have eq                                                                                                    | quity in your nouse, nave you inquired about a reverse mortgage? |  |                   |  |
|                                                                                                    | e you applied for Social Security?                                                                                                    |                              |                                               |                                                                                                    |                                                                  |  |                   |  |
| If you are over 62 years of age or above, have                                                                                                    |                                                                                                    |                              |                                               | Have you looked into a government a                                                                                                    | assisted living facility? *                                      |  |                   |  |
| If you are over 62 years of age or above, have                                                                                                    | ast 7 years?*                                                                                                    |                              |                                               | Have you looked into a government a                                                                                                    |                                                                  |  |                   |  |
| If you are over 62 years of age or above, have                                                                                                    | ast 7 years? *<br>ears?                                                                                                    | Pension or other benefits? * |                                               |                                                                                                    |                                                                  |  |                   |  |

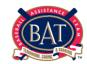

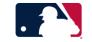

Step 15: Once completed with entering all the information, change the status from Draft to Requested. Then, click on Submit Application on the top right-hand corner.

\*YOUR APPLICATION WILL NOT BE SUBMITTED, UNTIL YOU CHANGE THE STATUS TO REQUESTED\*

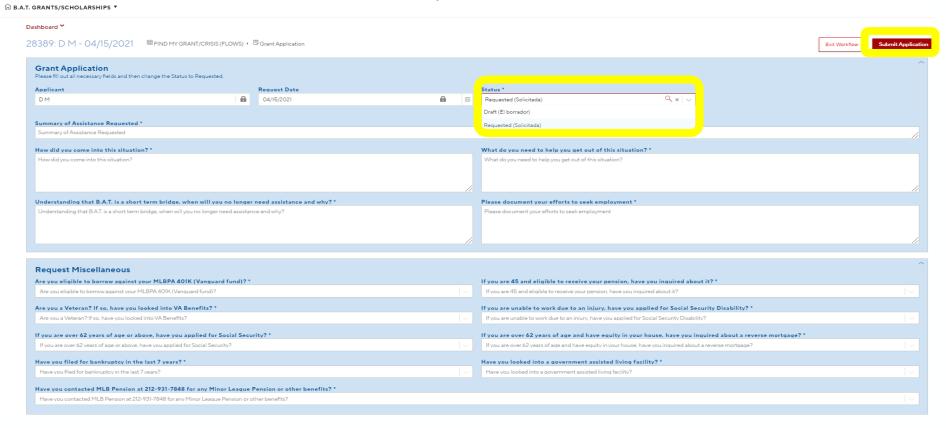

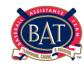

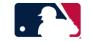

Step 16: Your application is now complete, click Done in the top right-hand corner.

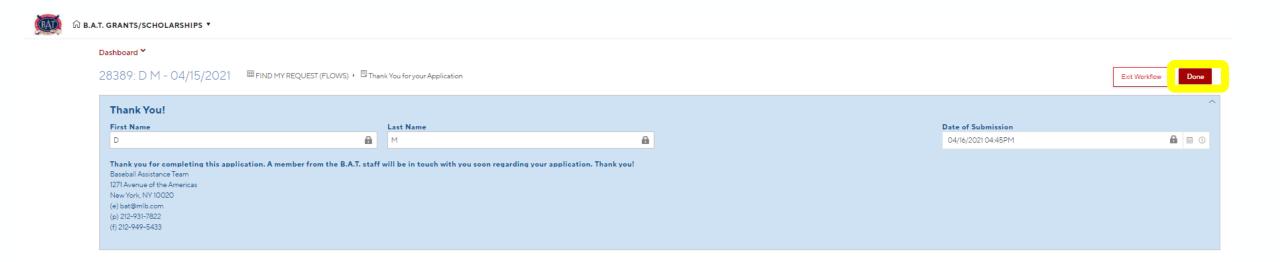

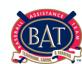

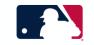

Step 17: Your application will now have moved from "My Drafts" to "My Requests".

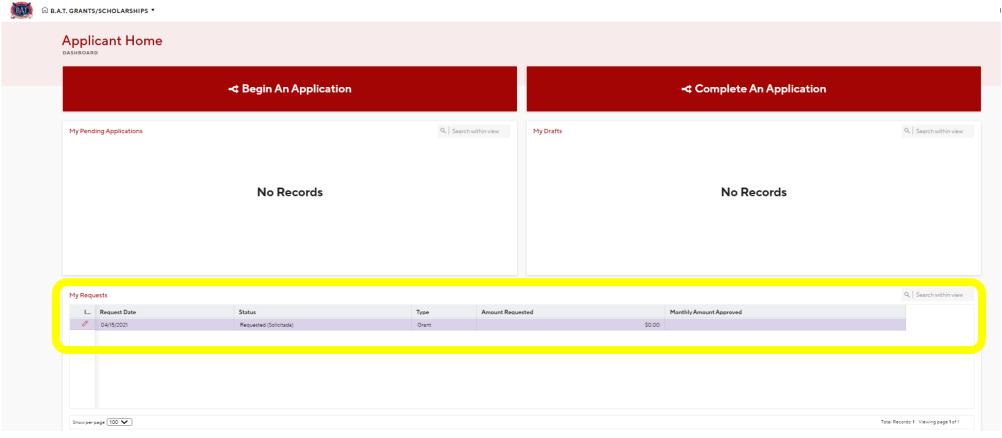

Final Step: The B.A.T. office will now have access to review your application. Please check back to My Requests to monitor the status of your application. The office will contact you with any questions.

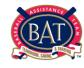

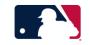